に合わせてデザインをレイアウトしてください。 ■■ 以外の柄はプリントされませんので、必ず ■■ 内に収めてください。 プリント原稿は新しいレイヤーに配置して、お送りください。

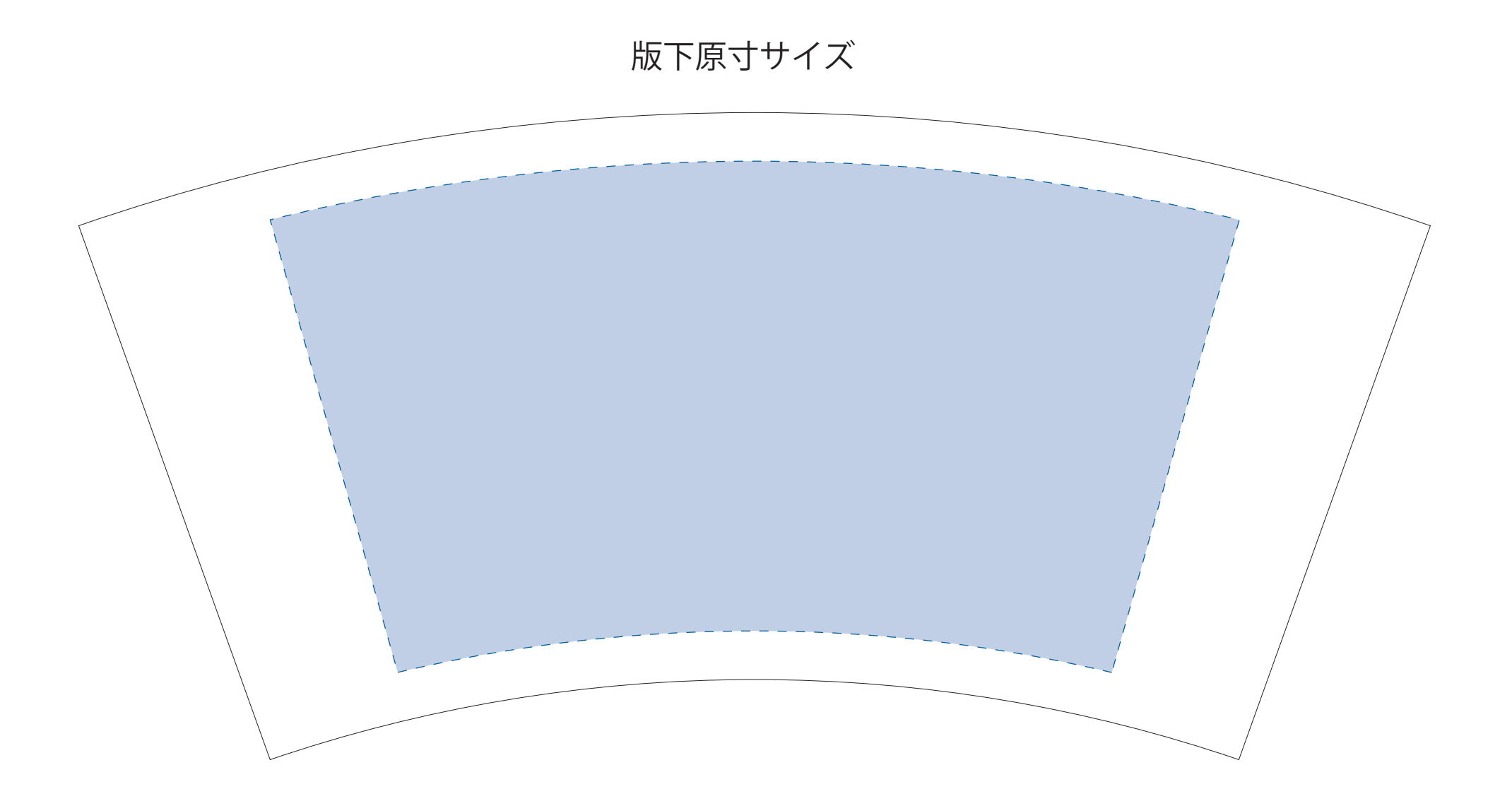